# **FOSS Licensing**

Part  $1$  – Basics & how to mark your own code

Matija Šuklje September 2022

University of Maribor, Open Science Summer School

# <span id="page-1-0"></span>**[plan](#page-1-0)**

<span id="page-2-0"></span>**[plan](#page-1-0)**

**[what we will look into today](#page-2-0)**

### **Part 1: basics & marking your own code**

- 1. "IP" rights basics
- 2. typical use cases
- 3. common FOSS licenses in detail
- 4. how to mark your own code
- 5. REUSE.software demo

### *(15' break)*

### **Part 2: inbound licensing**

<span id="page-4-0"></span>**["IP" rights](#page-4-0)**

<span id="page-5-0"></span>**["IP" rights](#page-4-0)**

**[commonalities](#page-5-0)**

exclusive rights to its holder $1$ 

others need a license (statutory, implict or express)

 $1$ Author (in  $\odot$ ) or inventor (in Pat.) may not be the ones holding the rights, if their rights were assigned.

<span id="page-7-0"></span>**["IP" rights](#page-4-0)**

**[the big 3](#page-7-0)**

#### **copyright**

automatic

```
expression (not "mere idea")
```
life  $+70$  years

since "fixation"

global

original

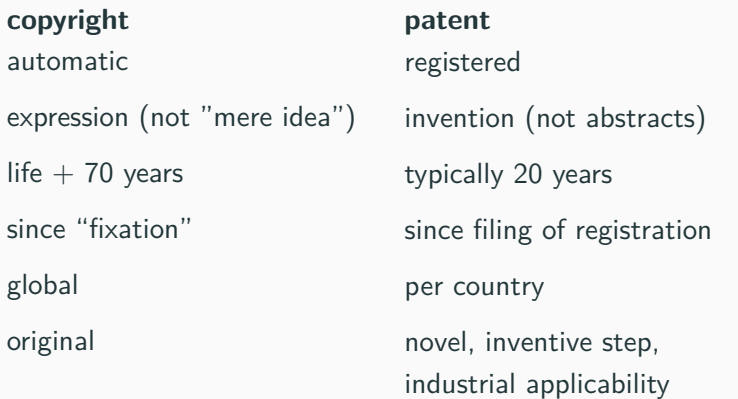

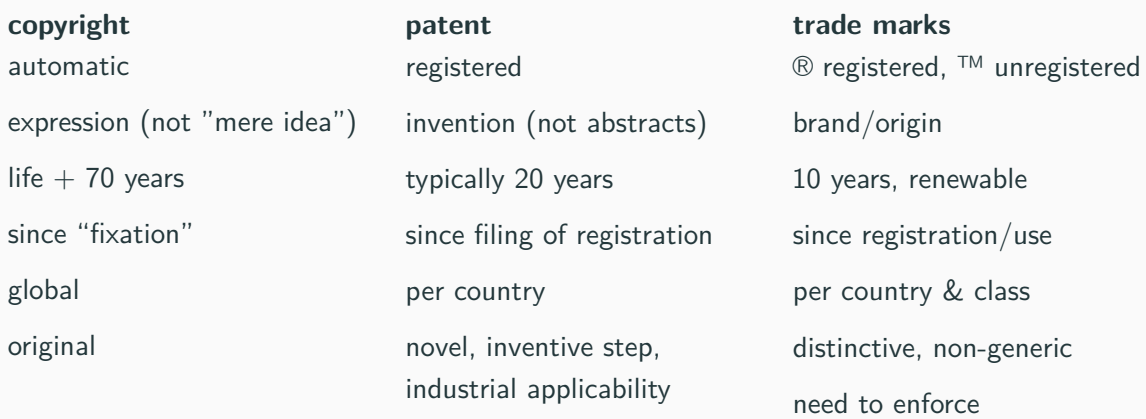

<span id="page-11-0"></span>**["IP" rights](#page-4-0)**

**[copyright](#page-11-0)**

- a. you  $=$  author
- b. CAA/CLA
- c. **(inbound) license**
- d. (limited) use via ZASP

#### **Inbound license**

rights (in the code) you obtain from your upstream

#### **Inbound license**

rights (in the code) you obtain from your upstream

### **Outbound license**

rights (in the code) you give or forward to your downstream

<span id="page-15-0"></span>**[typical use cases](#page-15-0)**

## <span id="page-16-0"></span>**[typical use cases](#page-15-0)**

**[quick overview](#page-16-0)**

### **traditional/desktop distribution**

- desktop software
- mobile apps
- embedded
- (OTA updates)
- client-side JS even in SaaS(!)

## **SaaS**

- SaaS w/ user interface (i.e. front-end)
- SaaS w/o user interface (i.e. back-end)

## <span id="page-18-0"></span>**[FOSS](#page-18-0)**

# <span id="page-19-0"></span>**[FOSS](#page-18-0)**

**[basics](#page-19-0)**

- **use** the code
- **study** what the code does
- **share** the original code
- **improve** the code and share your modified version

"Free Software" = "Open Source Software" = "Libre Software" = "FOSS"  $FOSS<sup>2</sup>$  != freeware

<sup>&</sup>lt;sup>2</sup> "Free as in freedom, not free as in beer."

# <span id="page-21-0"></span>**[FOSS](#page-18-0)**

**[FOSS license overview](#page-21-0)**

## **FOSS licenses – the traditional/desktop approach**

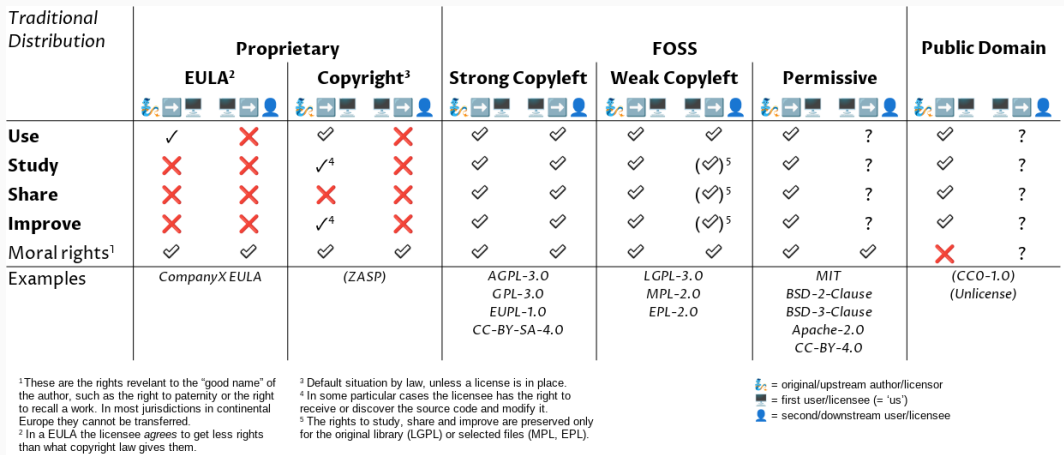

**Figure 1:** FOSS licenses in traditional distribution model

### **FOSS licenses – the SaaS approach**

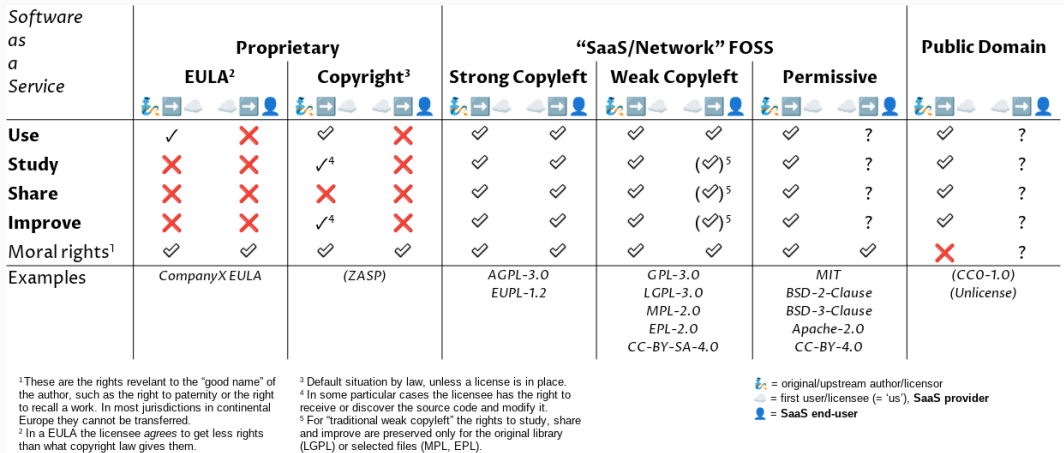

**Figure 2:** FOSS licenses in SaaS environment

# <span id="page-24-0"></span>**[FOSS](#page-18-0)**

**[rights & obligations](#page-24-0)**

- you receive all rights from your upstream
- the resulting code may be under **any license** (even proprietary)
- you do **not have** to give/offer source code downstream
- include text of license
- keep copyright notices
- sometimes notice of authors

e.g.<sup>3</sup> *BSD-2-Clause*, *BSD-3-Clause*, *MIT*, *Apache-2.0*

 $3$ The license names in italics follow the [SPDX \(3.0\) nomenclature](https://spdx.org/licenses/). The version numbers are referring to the latest version of the license and do not necessarily mean the previous versions do not belong in this category.

- you receive all rights from your upstream
- **•** the resulting code has to be released under the **same license** give same rights<sup>4</sup>
- you **do have** to give/offer source code downstream
- include text of license
- keep copyright notices (and typically notice of license)
- sometimes notice of changes

e.g. *GPL-3.0-or-later*, *AGPL-3.0-only*, *LGPL-3.0-or-later*, *EPL-2.0*, *MPL-2.0*, *CDDL-1.1*

<sup>4</sup>Copyleft is typically triggered by distribution. In some cases this is narrowed down/weakened (LGPL, MPL, EPL), in others widened/strenghtened (AGPL).

<span id="page-27-0"></span>**[license details](#page-27-0)**

<span id="page-28-0"></span>**[license details](#page-27-0)**

**[internal use vs \(re\)distribution](#page-28-0)**

- **use** = OK by law, no license needed
- copyleft triggered by (re)distribution

<https://copyleft.guide>

<span id="page-30-0"></span>**[license details](#page-27-0)**

**[GPL-3.0 vs AGPL-3.0](#page-30-0)**

### **in SaaS**

copyleft in *AGPL-3.0* triggers also on modification && network use<sup>5</sup>

(L)GPL-\* does not

**caveat:** this works only if the licensee is **using** the software itself (e.g. front-end)

<sup>5</sup>Other SaaS copyleft licenses include *EUPL-1.2* and *OSL-3.0* (and its variations).

<span id="page-32-0"></span>**[license details](#page-27-0)**

**[LGPL-2.0 vs LGPL-2.1](#page-32-0)**

same in spirit

but: *LGPL-2.1* introduces the dynamic linking exception very important for certain languages – e.g. Java no difference for other languages – e.g. Go

#### *LGPL-2.1* §6.b:

*Use a suitable shared library mechanism for linking with the Library. A suitable mechanism is one that (1) uses at run time a copy of the library already present on the user's computer system, rather than copying library functions into the executable, and (2) will operate properly with a modified version of the library, if the user installs one, as long as the modified version is interface-compatible with the version that the work was made with.*

## <span id="page-35-0"></span>**[license details](#page-27-0)**

**["or later"](#page-35-0)**
#### **in general**

identified in SPDX with: *+* (e.g. *MPL-1.1+*)

### **specifics of the GPL family**

- e.g. *GPL-2.0-or-later* vs *GPL-2.0-only*<sup>6</sup>
	- $\blacksquare$  "-only" 2.0 only
	- "-or-later" 2.0 or any later version (i.e. 2.0, 2.1, 3.0, ...)
	- version missing  $-$  any version at all (i.e. 1.0, 2.0, 2.1, 3.0, ...)

<sup>6</sup>The "-or-later" and "-only" suffix were (re)introduced for GPL family in SPDX 3 to be more consistent with FSF's interpretation of their own licenses.

<span id="page-37-0"></span>**[license details](#page-27-0)**

**[GPL-2.0 vs GPL-3.0](#page-37-0)**

#### anti-DRM

grace period<sup>7</sup> for violations

explicit patent license

<sup>&</sup>lt;sup>7</sup>If you need to use GPL-2.0, consider signing [https://gplcc.github.io/gplcc/.](https://gplcc.github.io/gplcc/)

<span id="page-39-0"></span>**[license details](#page-27-0)**

**the [Dalton BSD brothers](#page-39-0)**

- 1. notices in source code
- 2. notices in binary
- 3. the "obnoxious BSD advertising clause" GPL incompatible
- 4. no endorsement clause
- 1. notices in source code
- 2. notices in binary
- 3. the "obnoxious BSD advertising clause" GPL incompatible
- 4. no endorsement clause
- 1. notices in source code
- 2. notices in binary
- 3. the "obnoxious BSD advertising clause" GPL incompatible
- 4. no endorsement clause
- 1. notices in source code
- 2. notices in binary
- 3. the "obnoxious BSD advertising clause" GPL incompatible
- 4. no endorsement clause

<span id="page-44-0"></span>**[license details](#page-27-0)**

**[other licenses in context](#page-44-0)**

• Apache-2.0 – permissive  $+$  explicit patent license

• Apache-2.0 – permissive  $+$  explicit patent license

weak copyleft differs in scope:

- LGPL-\* covers the whole "library"
- *MPL-2.0* covers individual files
- *EPL-1.0* covers the whole "module", but *EPL-2.0* covers individual files

• Apache-2.0 – permissive  $+$  explicit patent license

weak copyleft differs in scope:

- LGPL-\* covers the whole "library"
- *MPL-2.0* covers individual files
- *EPL-1.0* covers the whole "module", but *EPL-2.0* covers individual files

strong copyleft (e.g. GPL-\*, AGPL-3.0) covers "the whole derivative work"

• Apache-2.0 – permissive  $+$  explicit patent license

weak copyleft differs in scope:

- LGPL-\* covers the whole "library"
- *MPL-2.0* covers individual files
- *EPL-1.0* covers the whole "module", but *EPL-2.0* covers individual files

strong copyleft (e.g. GPL-\*, AGPL-3.0) covers "the whole derivative work"

### **NB: this is a** *gross* **oversimplification**

<span id="page-49-0"></span>**[license details](#page-27-0)**

**[license compatibility](#page-49-0)**

## **License compatibility for derived & combined works**

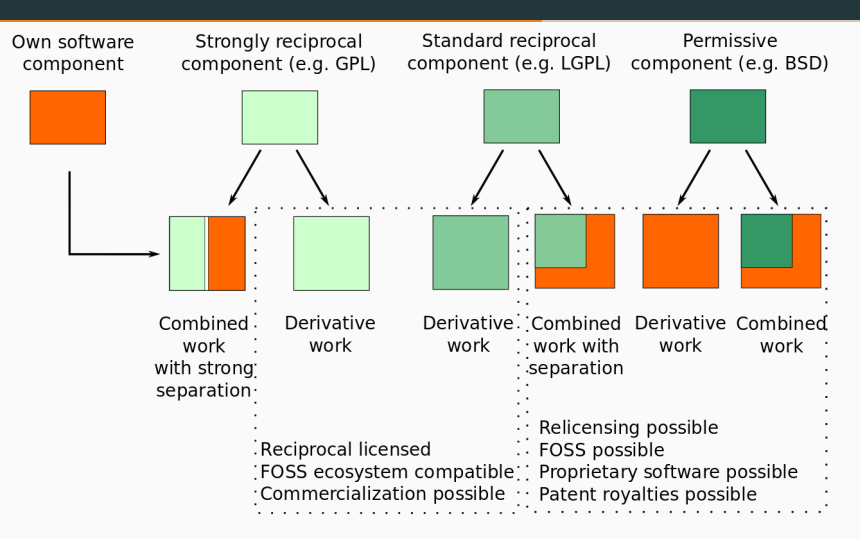

**Figure 3:** License compatibility for derived & combined works (Mikko Välimäki)

### **License compatibility between most popular licenses**

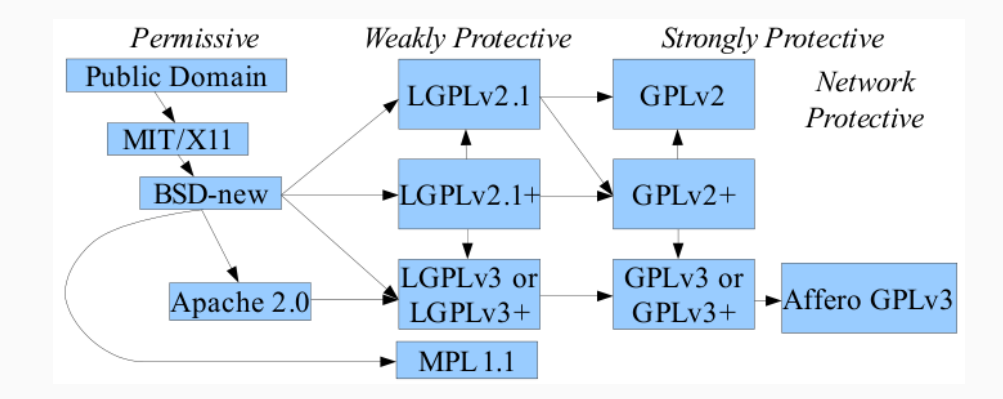

**Figure 4:** License compatibility between most popular licenses (David A. Wheeler)

### **License compatibility between most popular licenses**

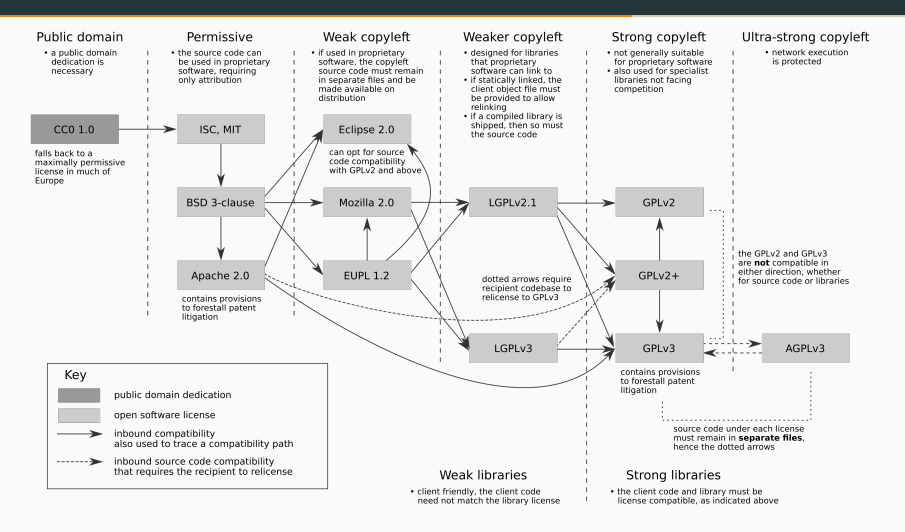

**Figure 5:** License compatibility between most popular licenses (Robbie Morrison)

<span id="page-53-0"></span>**[license details](#page-27-0)**

**[choose your license](#page-53-0)**

- use case (e.g. traditional distribution vs SaaS)
- compatibility with inbound licenses
- ecosystem (e.g. copyleft is a problem in Go)

*GPL-3.0-or-later* – desktop use, you want to be extra sure the software to stay FOSS

*AGPL-3.0-or-later*, *OSL-3.0*, *EUPL-1.2* – ditto, but in (front-end) SaaS

*EPL-2.0*, *MPL-2.0*, *LGPL-3.0-or-later* – for libraries, or when you want just your part of code to stay FOSS

*Apache-2.0*, *BSD-3-Clause*, *MIT* – if wide adoption is key, regardless if in closed source (e.g. standards)

*Unlicense*, *MIT-0*, *0BSD*, *CC0-1.0*<sup>8</sup> – as "public domain" as it gets

*CC-BY-4.0* (permissive), *CC-BY-SA-4.0* (copyleft) – for docs and non-code content

*EUPL-1.2* – when you are forced to by public bodies

<sup>8</sup>**NB:** Creative Commons licenses, including *CC0-1.0* **explicitly do not** carry a patent license.

[EC's JoinUp License Assistant](https://joinup.ec.europa.eu/collection/eupl/solution/joinup-licensing-assistant/jla-find-and-compare-software-licenses)

[FSF's license recommendation](https://www.gnu.org/licenses/license-recommendations.html)

[GitHub's ChooseALicense](https://choosealicense.com/)

<span id="page-57-0"></span>**[marking your own code](#page-57-0)**

## <span id="page-58-0"></span>**[marking your own code](#page-57-0)**

**[how get your software REUSE'd ;\)](#page-58-0)**

why bother?

why bother?

 $\blacksquare$  no license = no (re)use

why bother?

- no license  $=$  no (re)use
- $\blacksquare$  it is your code let it be known :)

### **3 easy steps**

- 1. choose and provide licenses
- 2. add copyright and licensing information to each file
- 3. (confirm REUSE compliance)

# **official docs**

<https://reuse.software/>

### **(much) more on copyright headers**

[https://matija.suklje.name/how-and-why-to-properly-write-copyright-statements-in](https://matija.suklje.name/how-and-why-to-properly-write-copyright-statements-in-your-code)[your-code](https://matija.suklje.name/how-and-why-to-properly-write-copyright-statements-in-your-code)

SPDX-FileCopyrightText**:** © **{**\$year\_of\_file\_creation**} {**\$name\_of\_copyright\_holder**}** <**{**\$contact**}**> SPDX-License-Identifier**: {**\$SPDX\_license\_name**}**

SPDX-FileCopyrightText**:** © **{**\$year\_of\_file\_creation**} {**\$name\_of\_copyright\_holder**}** <**{**\$contact**}**> SPDX-License-Identifier**: {**\$SPDX\_license\_name**}**

SPDX-FileCopyrightText**:** © 2021 Matija Šuklje <matija@suklje.name> SPDX-License-Identifier**:** BSD-3-Clause

SPDX-FileCopyrightText**:** © **{**\$year\_of\_file\_creation**} {**\$name\_of\_copyright\_holder**}** <**{**\$contact**}**> SPDX-License-Identifier**: {**\$SPDX\_license\_name**}**

SPDX-FileCopyrightText**:** © 2021 Matija Šuklje <matija@suklje.name> SPDX-License-Identifier**:** BSD-3-Clause

SPDX-FileCopyrightText**:** © 2021 LolWhut Inc. <https://lolwhut.example> SPDX-License-Identifier**:** BSD-3-Clause

# <span id="page-66-0"></span>**[marking your own code](#page-57-0)**

**[REUSE.software demo](#page-66-0)**

<span id="page-67-0"></span>**[thank you](#page-67-0)**

<span id="page-68-0"></span>**[thank you](#page-67-0)**

**[15' break](#page-68-0)**

<span id="page-69-0"></span>**[bonus round](#page-69-0)**

<span id="page-70-0"></span>**[copyright – bonus topics](#page-70-0)**

# <span id="page-71-0"></span>**[copyright – bonus topics](#page-70-0)**

**[moral vs economic](#page-71-0)**
#### **economic rights**

rights to economic exploitation of the work

can be transferred (CAA, employment, …)

<sup>&</sup>lt;sup>9</sup>Technical reason why in jurisdictions with moral © rights you cannot dedicate your work to public domain.

#### **economic rights**

rights to economic exploitation of the work

can be transferred (CAA, employment, …)

### **moral rights**

- right to first publication
- right to paternity  $(=$  attribution)
- right to integrity (not applicable to code)

• …

### cannot be transferred<sup>9</sup>

<sup>&</sup>lt;sup>9</sup>Technical reason why in jurisdictions with moral © rights you cannot dedicate your work to public domain.

## <span id="page-74-0"></span>**[copyright – bonus topics](#page-70-0)**

**[myths](#page-74-0)**

• you need to use © sign

- you need to use © sign
- you need to bump the year in © notice
- you need to use © sign
- you need to bump the year in © notice
- $\blacksquare$  no license = no copyright
- you need to use © sign
- you need to bump the year in © notice
- $\blacksquare$  no license  $=$  no copyright

**lies! damn lies!** … and not even statistics

more info: [https://matija.suklje.name/how-and-why-to-properly-write-copyright](https://matija.suklje.name/how-and-why-to-properly-write-copyright-statements-in-your-code)[statements-in-your-code](https://matija.suklje.name/how-and-why-to-properly-write-copyright-statements-in-your-code)

## <span id="page-79-0"></span>**[copyright – bonus topics](#page-70-0)**

**[exceptions & limitations](#page-79-0)**

© law allows for some exceptions:

- quotation
- critique
- parody
- school examples
- personal copy
- …

most of these are of very limited use in writing code (even in research) – do not rely on them

## <span id="page-81-0"></span>**[open content & open data](#page-81-0)**

## <span id="page-82-0"></span>**[open content & open data](#page-81-0)**

**[images & design](#page-82-0)**

are also covered by copyright $10$ 

so, you also need a license

 $10P$ otentially can be covered also under trade dress (similar to trade marks) or industrial design rights (EU) / design patents (US) (needs registration).

## <span id="page-84-0"></span>**[open content & open data](#page-81-0)**

**[free culture](#page-84-0)**

- **use** and perform the work
- **study** the work and learn from it
- **share** the original work
- **improve** the work and share your modified work

common free culture/content licenses:

- $C_0 10 CC$  Zero
- *CC-BY-4.0* CC Attribution
- *CC-BY-SA-4.0* CC Attribution ShareAlike
- *OFL-1.1* SIL Open Font License
- *CERN-OHL-1.2* CERN Open Hardware License

problematic licenses / false friends:

- *CC-BY-SA-NC-4.0* CC […] **NonCommercial**
- *CC-BY-SA-ND-4.0* CC […] **NoDerivatives**

## <span id="page-87-0"></span>**[open content & open data](#page-81-0)**

**[open data](#page-87-0)**

information is not © protected *per se*

sets of data and data bases are protected by *sui generis* database rights<sup>11</sup>

 $11$ In the EU. In USA and some other jurisdictions, data bases fall under (a "lesser") copyright.

common open data licenses:

- *CC0-1.0* CC Zero
- *PDDL-1.0* ODC<sup>12</sup> Public Domain Dedication & License
- *ODC-By-1.0* Open Data Commons Attribution License
- *ODbL-1.0* ODC Open Database License (ShareAlike)

# **FOSS Licensing**

Part 2 – Inbound compliance & tooling

Matija Šuklje September 2022

University of Maribor, Open Science Summer School

## <span id="page-91-0"></span>**[plan](#page-91-0)**

<span id="page-92-0"></span>**[plan](#page-91-0)**

**[what we will look into today](#page-92-0)**

#### **Part 2: inbound licensing**

- 1. why compliance matters
- 2. OpenChain compliance ISO standard
- 3. SPDX data ISO standard
- 4. tools & services
- 5. tools demo

# <span id="page-94-0"></span>**[FOSS compliance](#page-94-0)**

# <span id="page-95-0"></span>**[FOSS compliance](#page-94-0)**

**[why bother?](#page-95-0)**

= bare *minimum* legal requirement

failure to follow the licenses can result in copyright infringement

= bare *minimum* legal requirement

failure to follow the licenses can result in copyright infringement civil & criminal repercussions possible

## <span id="page-98-0"></span>**[FOSS compliance](#page-94-0)**

**[what to watch out for](#page-98-0)**

inbound licenses need to be compatible with your outbound licenses

you have to:

- keep license texts & copyright notices
- properly mark your own work
- if copyleft, resulting code has to be released under the same license<sup>1</sup>
- if copyleft, give/offer source code  $&$  log if you changed upstream code<sup>2</sup>
- (look for licenses that your downstream is also OK with)
- (list all  $3^{rd}$  party code and info about it)

 $1$ Copyleft is typically triggered by distribution.

 $2$ Necessary just for some licenses, but always a good idea!

who holds the (copy)rights?

what are the applicable licenses?

is the code (un)modified?

how do the differently licensed pieces of code interact?

who holds the (copy)rights?

what are the applicable licenses?

is the code (un)modified?

how do the differently licensed pieces of code interact?

### **no derivative work**

- runtime (e.g. CLI)
- web API (e.g. REST)

### **(probably) derivative work**

- $\blacksquare$  linking (static vs dynamic  $\blacksquare$ important for e.g. *LGPL-2.1-or-later*)
- copy-paste

## <span id="page-102-0"></span>**[standards](#page-102-0)**

## <span id="page-103-0"></span>**[standards](#page-102-0)**

**[OpenChain](#page-103-0)**

FOSS compliance minimum standards $3$  and certification

- people
- policies
- **•** processes

(self-certification possible)

<https://openchainproject.org/>

<sup>3</sup> ISO standard [ISO/IEC 5230:2020.](https://www.iso.org/standard/81039.html)

## <span id="page-105-0"></span>**[standards](#page-102-0)**

**[SPDX](#page-105-0)**

standard<sup>4</sup> for communicating software bill of material information on, including:

- components,
- licenses, copyright,
- **•** security references,
- code relationships, etc. technical details

also license unique IDs, language/syntax and file formats for all of above <https://spdx.dev/>

<sup>4</sup> ISO standard [ISO/IEC DIS 5962](https://www.iso.org/standard/81870.html).

#### **SPDX unique license names, e.g.:**

*BSD 3-Clause "New" or "Revised" License* = *BSD-3-Clause*

<https://spdx.org/licenses/>
#### **SPDX unique license names, e.g.:**

*BSD 3-Clause "New" or "Revised" License* = *BSD-3-Clause*

<https://spdx.org/licenses/>

#### **simple SPDX IDs:**

SPDX-License-Identifier**:** LGPL-2.1-or-later

<sup>5</sup>SPDX uses the following operands: AND, OR, WITH, +, and parantheses.

#### **SPDX unique license names, e.g.:**

*BSD 3-Clause "New" or "Revised" License* = *BSD-3-Clause*

<https://spdx.org/licenses/>

#### **simple SPDX IDs:**

SPDX-License-Identifier**:** LGPL-2.1-or-later

#### **complex SPDX expressions**<sup>5</sup> **:**

SPDX-License-Identifier**:** Apache-2.0 AND (MIT OR GPL-2.0-only)

<https://spdx.dev/ids/>

<sup>5</sup>SPDX uses the following operands: AND, OR, WITH, +, and parantheses.

#### **important SPDX tags:**

- PackageCopyrightText copyright notice in package
- PackageLicenseDeclared license ID the package claims to be under
- PackageLicenseInfoFromFiles license ID that tool found in the package
- PackageLicenseConcluded license ID a human concluded as actual state of package
- FileCopyrightText copyright notice in file
- $\blacksquare$  LicenseInfoInFile license ID that tool found in the file
- $\blacksquare$  LicenseConcluded license ID a human concluded as actual state of file

<sup>6</sup>SPDX supports several formats: tag:value, RDF, JSON, YAML.

# <span id="page-111-0"></span>**[standards](#page-102-0)**

**[purl](#page-111-0)**

URL to identify packages and their origin

scheme:type/namespace/name@version?qualifiers#subpath

e.g.:

pkg:github/biolab/orange3@220d4bc543369c6735ff939c2cfb8e43da595327 pkg:npm/foobar@12.3.1 pkg:golang/google.golang.org/genproto#googleapis/api/annotations is also used in SPDX

<https://github.com/package-url/purl-spec>

<span id="page-114-0"></span>**[ClearlyDefined.io](#page-114-0)**

license & copyright data (& collaboration) offers a confidence score (e.g. 87% is really high) web service & REST API <https://clearlydefined.io/>

<span id="page-116-0"></span>**[ScanCode](#page-116-0)**

license & copyright scanner

scans only the code you fed it

one-shot workflow (well suited for  $\mathsf{CI} / \mathsf{CD}^7)$ 

CLI

<https://github.com/nexB/scancode-toolkit>

has a pipeline-based server: <https://scancode.io>

<sup>&</sup>lt;sup>7</sup>See e.g. Oracle's [License File Auditor](https://github.com/oracle-devrel/action-license-audit) as its integration into GitHub Actions.

<span id="page-118-0"></span>**[ORT](#page-118-0)**

- Analyzer determines the dependencies and their meta-data
- Downloader fetches all source code of the projects and their dependencies
- Scanner uses configured source code scanners (ScanCode by default)
- Advisor retrieves security advisories for used dependencies
- Evaluator evaluates license / copyright info against customizable policy rules
- Reporter presents results in various formats

emphasis on CI/CD

CLI

<https://oss-review-toolkit.org>

<span id="page-120-0"></span>**[OpossumUI](#page-120-0)**

auditing/reviewing tool

consumes and integrates data from ORT, ScanCode, OWASP, ScanOSS, SPDX<sup>8</sup> desktop/WebUI

<https://github.com/opossum-tool/OpossumUI>

<sup>8</sup>SPDX 2.2 in JSON or YAML format.

<span id="page-122-0"></span>**[FOSSology](#page-122-0)**

license & copyright (& export control, patent) scanning suite scans only the code you fed it  $(+)$  unpacks any archives within) auditing workflow integrates several scanning agents  $WebUI + REST API$ 

<https://fossology.org>

### **FOSSology**

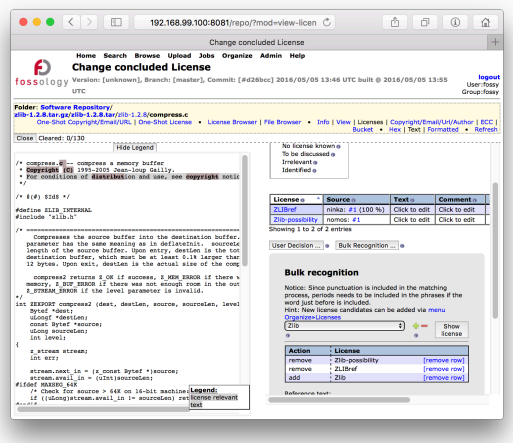

Figure 1: FOSSology: License view of a file with bulk recognition function

<span id="page-125-0"></span>**[SW360](#page-125-0)**

software catalogue manager

suited for complex projects/products or when they share components

integrates with many scanners and other tools (e.g. FOSSology)

(SW360Antenna is its optional automation component)

 $WebUI + REST API$ 

<https://www.eclipse.org/sw360/>

### **Eclipse SW360**

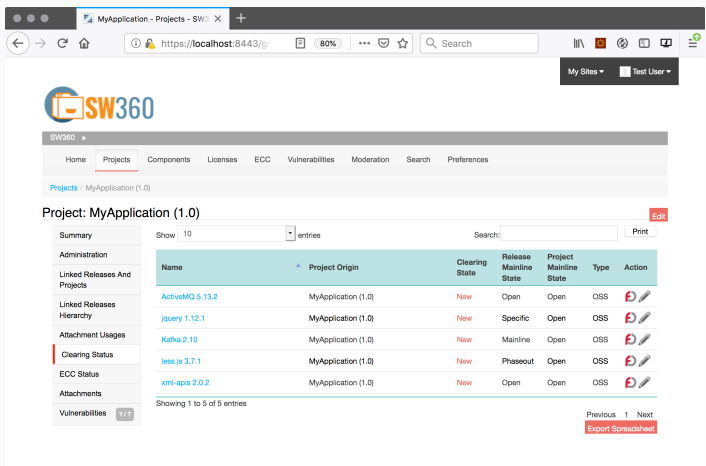

**Figure 2:** SW360: Project view with (license) clearing information shown

<span id="page-128-0"></span>**[\(more\) specialised tools](#page-128-0)**

- **[SPDX Tools](https://spdx.dev/spdx-tools/)** to handle SPDX files
- $\blacksquare$  [Tern](https://github.com/tern-tools/tern) for Docker images
- [BANG](https://github.com/armijnhemel/binaryanalysis-ng) for firmware images
- [CLA Assistant](https://cla-assistant.io) if you need people to sign a CLA for your project<sup>9</sup>

more info on:

<http://oss-compliance-tooling.com/>

<https://contributoragreements.org/ca-cla-chooser/>. Also my [blog post on it](https://matija.suklje.name/fiduciary-license-agreement-20).

<sup>9</sup> If you **really** need a CLA, please look at FLA-2.0 on

<span id="page-130-0"></span>**[tooling demo](#page-130-0)**

<span id="page-131-0"></span>**[tooling demo](#page-130-0)**

**[ScanCode & SPDX & OpossumUI](#page-131-0)**

### <https://asciinema.org/a/ZJk3rrmymbVonySILxwxCpKF7>

or in terminal:

asciinema play https://asciinema.org/a/ZJk3rrmymbVonySILxwxCpKF7

<span id="page-133-0"></span>**[FOSS governance](#page-133-0)**

# <span id="page-134-0"></span>**[FOSS governance](#page-133-0)**

**[more than compliance](#page-134-0)**

= consistent *policies*, *processes*, and *decisions* regarding FOSS

- beyond mere compliance
- interact with the FOSS community
- contribute back to upstream
- collaboration reduces R&D costs in the long run *FOSS = critical supplier … treat it as such*

## <span id="page-136-0"></span>**[the end](#page-136-0)**

<span id="page-137-0"></span>**[the end](#page-136-0)**

**[thank you](#page-137-0)**

**Any questions remaning?**

**Any questions remaning?** Matija Šuklje [matija@suklje.name](mailto:matija@suklje.name) <https://matija.suklje.name>